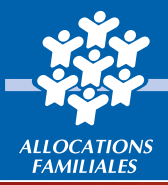

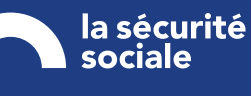

caf.fr

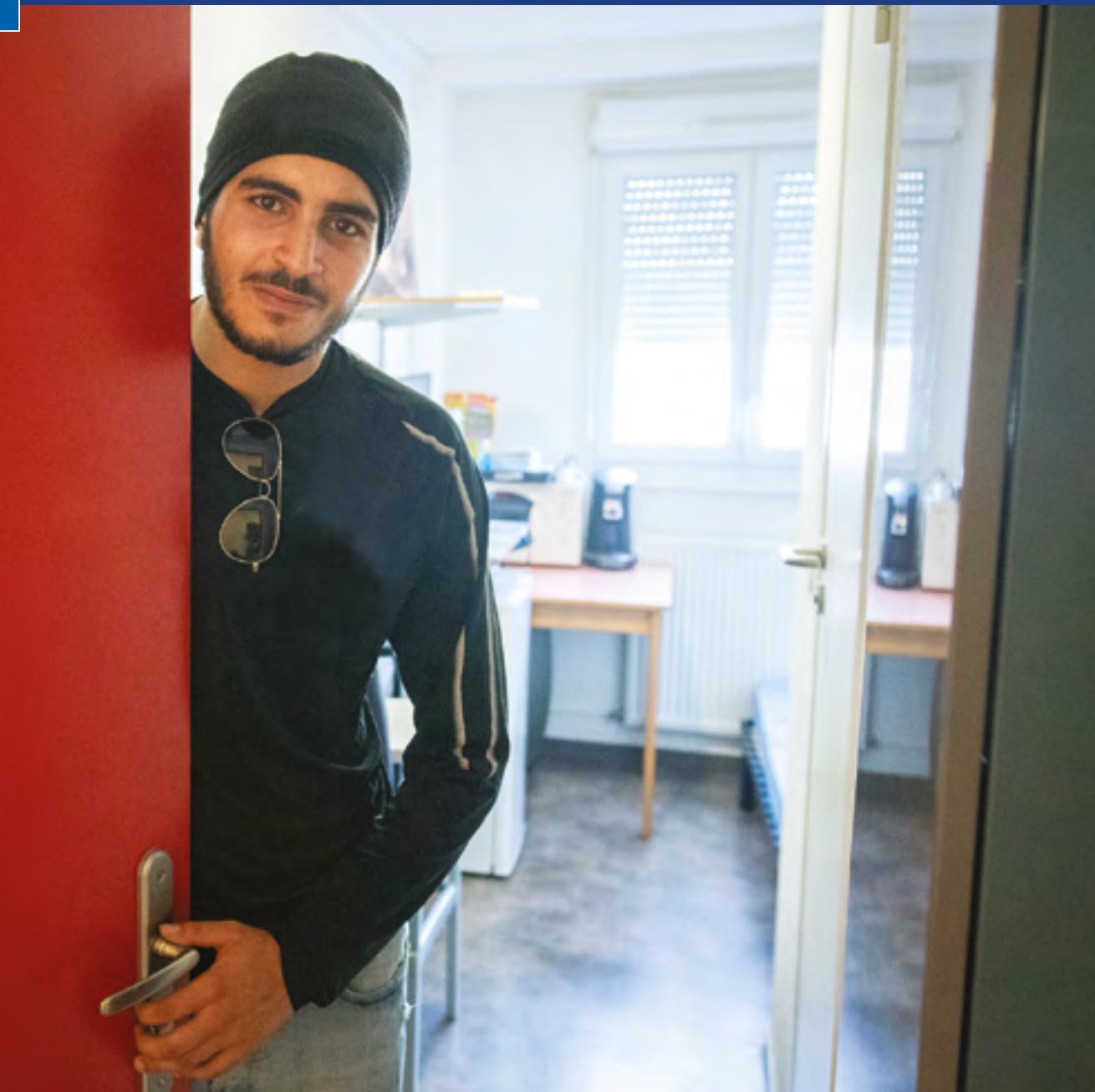

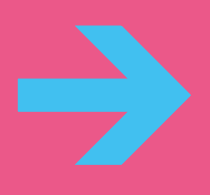

**En 2024, du nouveau pour déclarer vos données et bénéficier de la PS Foyers jeunes travailleurs**

Dans un objectif de modernisation et de simplification, la branche Famille met à disposition un nouveau service dédié aux partenaires de l'action sociale collective afin de faciliter les déclarations de données nécessaires au calcul de leurs subventions.

À partir de 2024, en tant que gestionnaire d'un Foyer jeunes travailleurs (FJT), vous devrez déclarer à la Caf vos données d'activité et vos données financières, de façon dématérialisée et sécurisée, en utilisant le service Aides financières d'action sociale (Afas).

Le service Afas est disponible dans la rubrique « Mon Compte Partenaire » sur le site caf.fr.

Votre Caf est bien sûr à vos côtés pour vous accompagner dans cette transition.

### **Un changement et de nombreux avantages**

À compter de la déclaration de données prévisionnelles 2024<sup>1</sup>, vous ne transmettrez plus vos données par courrier, ou courriel, mais directement en ligne dans le service Afas pour bénéficier de la Prestation de service FJT.

Ce service, simple et innovant, permet de :

- > effectuer votre déclaration de données en ligne pour bénéficier d'une aide de la Caf ;
- > consulter l'avancement du traitement de votre déclaration ;
- > visualiser immédiatement une estimation de votre droit.

### **Comment accéder au service Afas ?**

Avant de pouvoir déclarer vos données, vous devez être habilité à « Mon Compte Partenaire » et au service Afas en signant plusieurs documents avec votre Caf :

- > une convention d'accès à Mon Compte Partenaire ;
- > un contrat de service ;
- > un bulletin d'adhésion au service Afas.

Une fois ces modalités administratives effectuées, vous recevrez un identifiant et un mot de passe pour vous connecter.

Si vous disposez déjà d'un accès à un service en ligne sur « Mon Compte Partenaire », vous signerez uniquement un nouveau bulletin d'adhésion pour le service Afas.

Si vous avez déjà signé ce bulletin d'adhésion parce que vous gérez un équipement/service utilisant déjà le service Afas (ex : un accueil de loisirs sans hébergement (ALSH), un établissement d'accueil du jeune enfant (EAJE), un lieu d'accueil enfant parent (LAEP), etc), vous aurez uniquement à renseigner les personnes qui déclareront les données pour l'activité FJT : le fournisseur de données d'activité, le fournisseur de données financières et l'approbateur des déclarations de données.

## **Où trouver des informations ?**

Découvrez le service Afas sur le caf.fr > espace partenaires > rubrique « Mon Compte Partenaire » grâce à des vidéos, guides et autres plaquettes d'information : **<http://www.caf.fr/partenaires/mon-compte-partenaire/afas>**

<sup>1.</sup> Pour rappel, pour chaque exercice une déclaration prévisionnelle et une déclaration réelle sont à effectuer. Une actualisation en cours d'année peut vous être demandée par votre Caf.

## **Quelles seront les données demandées ?**

Afin de vous permettre d'organiser le recueil de l'ensemble des données demandées par votre Caf, à compter de 2024, le tableau ci-dessous présente les différentes informations obligatoires à transmettre à chaque déclaration de données.

Ces données diffèrent selon la période de déclaration. Aussi, afin de disposer de toutes les données demandées par votre Caf au moment de la déclaration de données réelles, nous vous invitons à être vigilants et à prévoir de collecter l'ensemble des données tout au long de l'année.

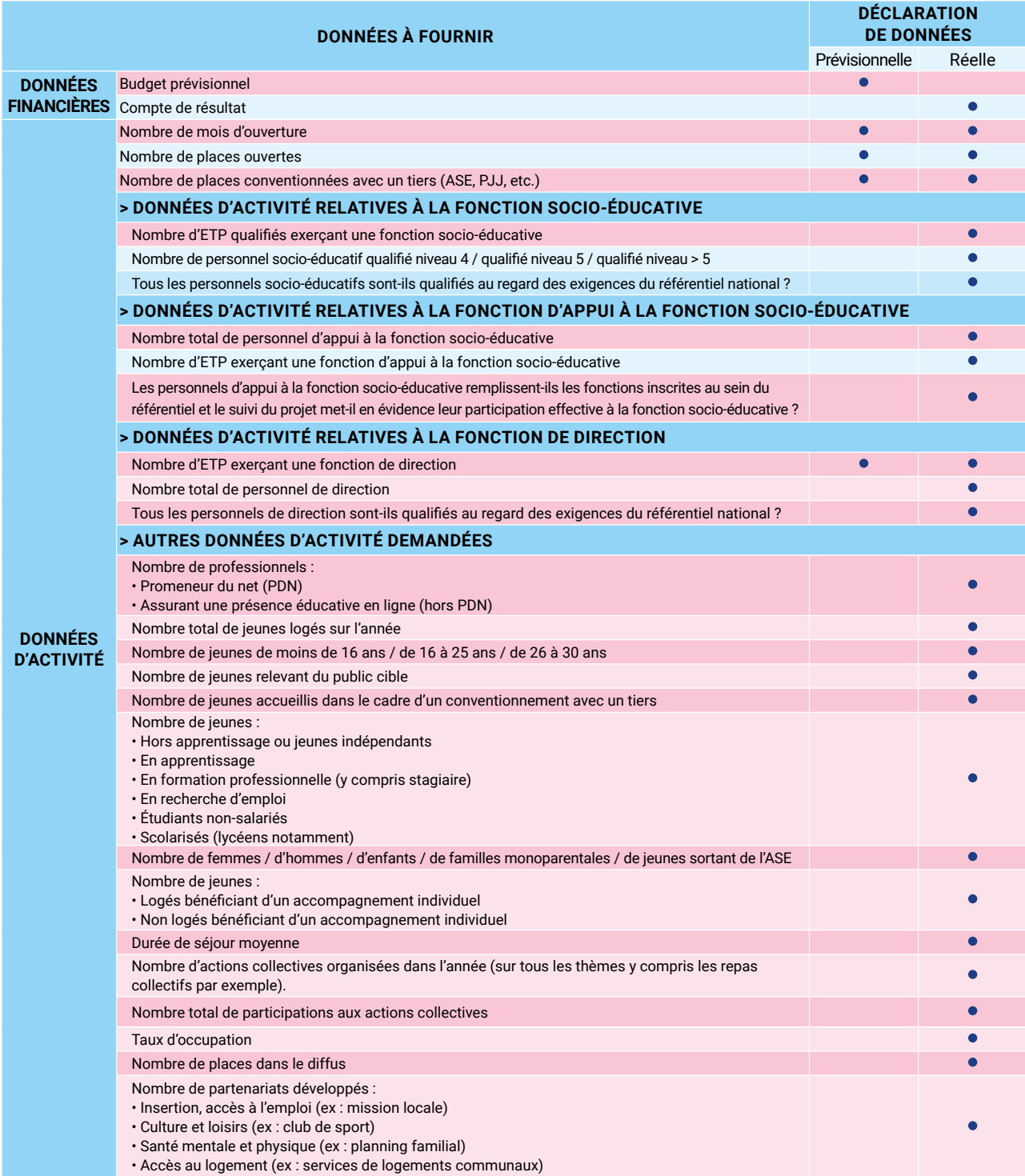

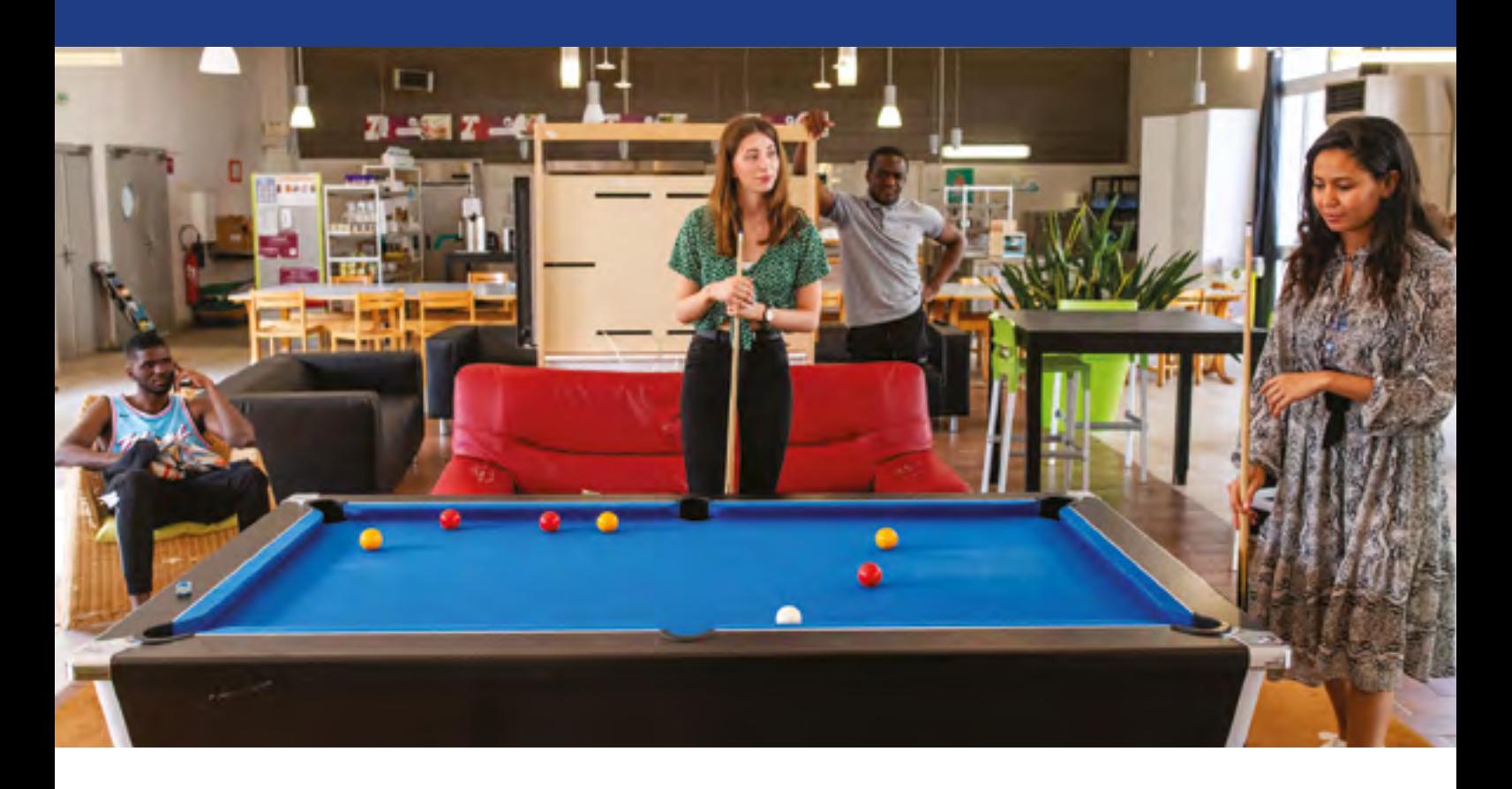

# **À quoi servent les données demandées par votre Caf ?**

#### Les données déclarées dans le service Afas

Les données que vous transmettez à votre Caf, dans le service Afas, servent à :

- > calculer votre subvention de fonctionnement ;
- > réaliser un état des lieux annuel pour suivre l'évolution de l'activité des Foyers jeunes travailleurs et ajuster, au plus près des besoins, les politiques mises en œuvre par la branche Famille.

### **Pour bien s'entendre sur les termes**

Afin de vous aider à comprendre votre formulaire de déclaration de données, les définitions suivantes vous sont proposées :

- > **Nombre de mois d'ouverture :** tout mois débuté (au moins un jour d'ouverture) doit être déclaré.
- > **Nombre de places ouvertes :** il s'agit du nombre total de places pour les publics FJT, déclaré par le partenaire, y compris les places attribuées à des publics dans le cadre d'une convention avec un tiers.
- > **Nombre de places conventionnées avec un tiers (Ase, PJJ, etc.) :** il s'agit du nombre de places attribuées dans le cadre d'une convention avec un tiers donnant lieu à la réservation de places et à la prise en charge de la fonction socio-éducative. [Ex : les services de l'aide sociale à l'enfance du Département (Ase) ou de la protection judiciaire de la jeunesse (PJJ)]. Les places Alt (Allocation logement temporaire) ne sont pas à déclarer dans les places conventionnées avec un tiers.
- > **Nombre d'ETP exerçant une fonction de direction / une fonction socio-éducative / une fonction d'appui à la fonction socio-éducative :** vous devez saisir le nombre d'ETP cumulé en tenant compte des volumes d'intervention réels (temps plein, mi-temps, 80 %, etc.) et de la durée d'activité effective de chaque ETP (recrutement ou départ en cours d'année, maladie, etc.)

*Exemple 1 : si 3 ETP interviennent, 1 à plein temps, 1 à mi-temps et le dernier à 80 %, alors le nombre d'ETP à déclarer sera de 2,3 ETP (1+0,5+0,8).*

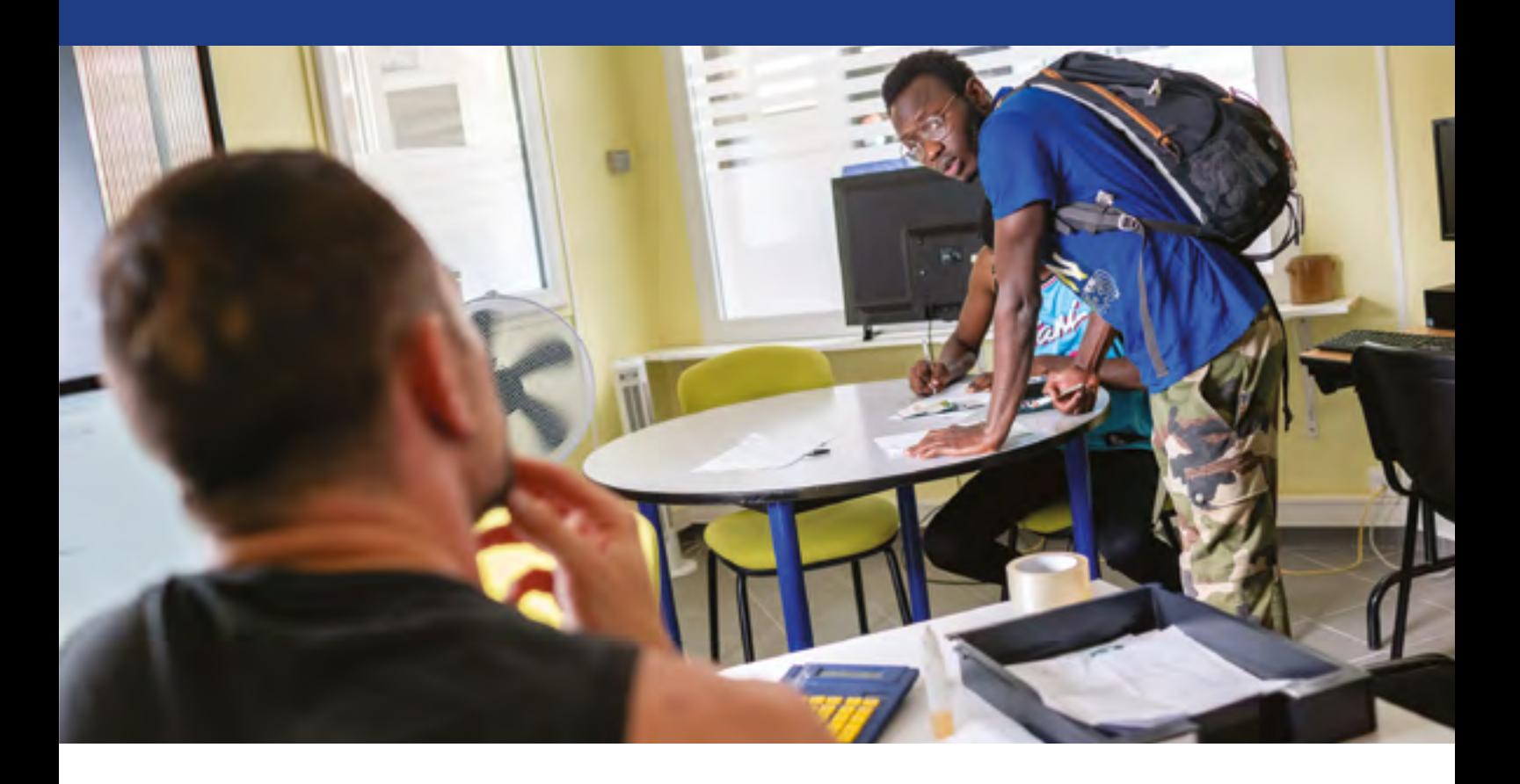

*Exemple 2 :* si 1 ETP intervient à 80 % pendant 6 mois au sein d'un équipement/service ouvert pendant 12 mois, alors le nombre d'ETP à déclarer sera de 0,4 ETP (0,8 × (6/12))*.*

> **Nombre de personnel socio-éducatif qualifié niveau 4, niveau 5, niveau > 5 / Nombre total de personnel d'appui à la fonction socio-éducative, de personnel de direction, de professionnels «Promeneur du net» (PDN) et de professionnels assurant une présence éducative en ligne (Hors PDN) :** vous devez saisir les effectifs au 31/12 de l'exercice déclaré.

#### *À noter :*

- > Les professionnels « Promeneur du net » sont formés et labellisés par la Caf.
- > Les professionnels assurant une présence éducative en ligne sont des personnels autres que les professionnels PDN s'appuyant sur l'utilisation des réseaux sociaux dans l'accompagnement des jeunes.
- > **Nombre total de jeunes logés sur l'année :** il doit être déclaré le nombre total de jeunes logés sur l'année, quelle que soit leur date d'arrivée.
- > **Nombre de jeunes de moins de 16 ans, de 16 à 25 ans, de 26 à 30 ans / Nombre de jeunes hors apprentissage ou jeunes indépendants, en apprentissage, en formation professionnelle (y compris stagiaire), en recherche d'emploi, étudiants non-salariés, scolarisés (lycéens notamment) :** c'est l'âge à l'entrée des nouveaux bénéficiaires arrivés dans l'année qui est pris en compte.
- > **Nombre de jeunes relevant du public cible :** c'est la situation à l'entrée des nouveaux bénéficiaires arrivés dans l'année qui est prise en compte. Préciser le nombre de jeunes actifs âgés de 16 à 25 ans :
	- Exerçant une activité salariée (en CDD, CDI, en intérim, saisonniers, etc.) et/ou ;
	- Indépendant et/ou ;
	- En apprentissage ou en alternance et/ou ;
	- En formation professionnelle ou en stage (hors étudiant) et/ou ;
	- À la recherche d'un emploi.

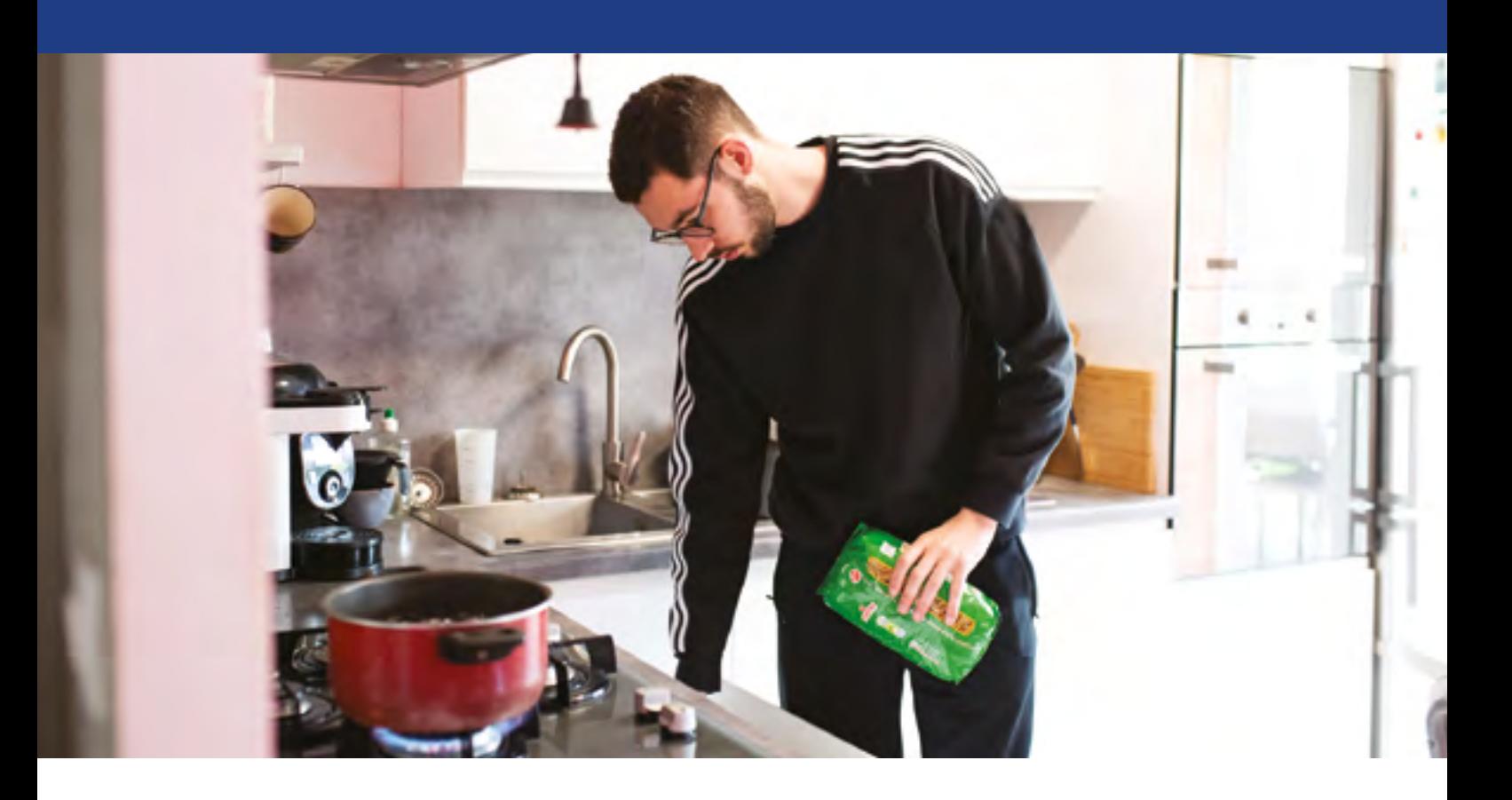

- > **Nombre de jeunes accueillis dans le cadre d'un conventionnement avec un tiers :** c'est la situation à l'entrée des nouveaux bénéficiaires arrivés dans l'année qui est prise compte. Les FJT peuvent accueillir des jeunes dans le cadre d'une convention passée avec l'Ase, ou suivis par la PJJ, ou tout autre organisme tiers. Ces conventions donnent lieu à :
	- La réservation de places (ou lits) au sein du FJT ;
	- La prise en charge de l'accompagnement socio-éducatif par le partenaire (via le versement d'une subvention ou d'un prix de journée).
- > **Nombre de femmes, d'hommes, d'enfants et de familles monoparentales :** il s'agit de comptabiliser les nouveaux bénéficiaires arrivés dans l'année.

#### *À noter :*

*Les enfants logés avec l'un de leur parent au sein du FJT sont à comptabiliser.*

- > **Nombre de jeunes sortant de l'Ase :** il s'agit d'indiquer le nombre de nouveaux bénéficiaires arrivés cette année orientés par l'Ase et/ou immédiatement sortis d'un dispositif géré par l'Ase (lorsque le gestionnaire a l'information).
- > **Nombre de jeunes logés, ou non logés, bénéficiant d'un accompagnement individuel :** au minimum, un rendez-vous a été organisé pour accompagner le jeune dans une démarche (logement, emploi, formation, santé, etc.) et/ou un projet, ou pour un soutien face à des difficultés. Les jeunes accompagnés non logés sont habitants du territoire où est implanté le FJT.
- > **Nombre d'actions collectives organisées dans l'année (sur tous les thèmes y compris les repas collectifs par exemple) :** une action collective renvoie à chaque action organisée par le FJT réunissant des jeunes résidents.

#### *À noter :*

*Une « animation » peut regrouper plusieurs actions collectives. Ex : une animation théâtre qui donne lieu à 6 ateliers théâtre correspond à 6 actions collectives.*

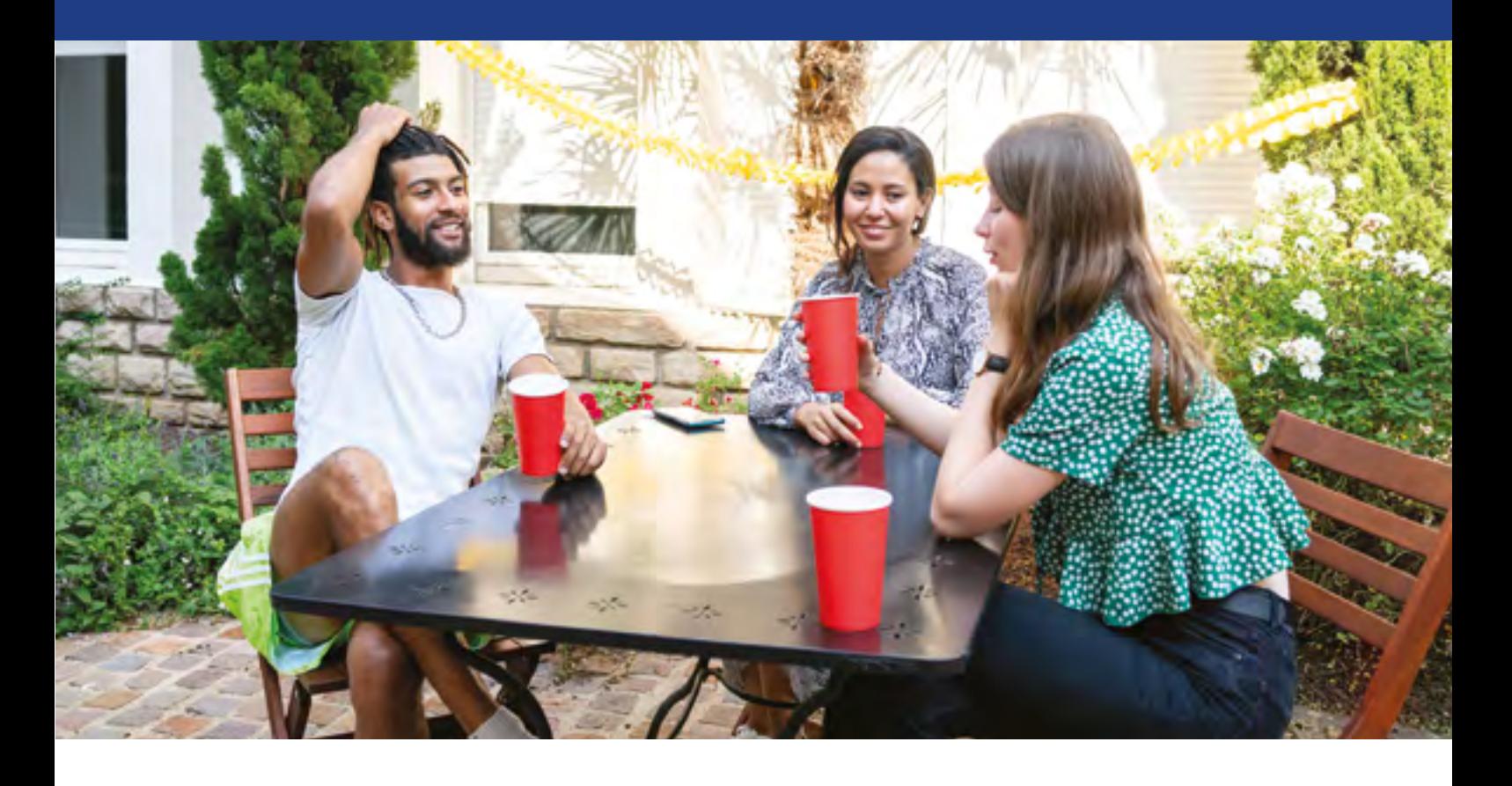

- > **Nombre total de participations aux actions collectives :** c'est la somme du nombre de jeunes ayant participé à chaque action collective.
- > **Taux d'occupation :** le taux d'occupation est égal au nombre de nuitées logement facturées, divisé par le nombre de nuitées logement théoriques, le tout multiplié par 100. Une « nuitée logement » correspond à un logement occupé pour une nuit même s'il n'y a qu'un seul occupant pour plusieurs places.
- > **Nombre de places dans le diffus :** il s'agit du nombre de places notifiées par la Caf en diffus (hors des bâtiments collectifs, sans espaces collectifs).
- > **Nombre de partenariats développés :** un partenariat peut prendre des formes diverses : intervention du partenaire lors d'un temps collectif, actions communes dans/hors du FJT, possibilité d'orientation des jeunes du Fjt vers le partenaire, projet de plus long terme. Il peut faire l'objet d'une convention ou non.

## **Besoin d'aide ?**

N'hésitez pas à prendre contact avec votre Caf en cas de difficulté. Votre correspondant habituel se tient à votre disposition pour répondre à toutes vos questions.

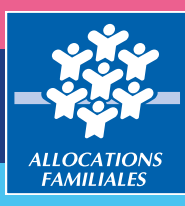

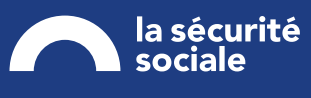

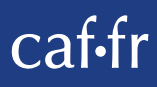

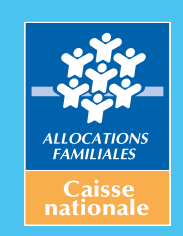

Caisse nationale des Allocations familiales 32 avenue de la Sibelle 75685 Paris Cedex 14

> www.caf.fr www.monenfant.fr